Subject: Re: Flipped image in clipboard Posted by acimage on Thu, 20 Mar 2014 02:35:09 GMT View Forum Message <> Reply to Message

i think there is o need to preprocess it. you must have initiate soomething related to image flipping, so when you put the jpeg image into the image program, it automatically flip. use another image application to see whether it is happening again.

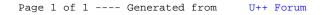